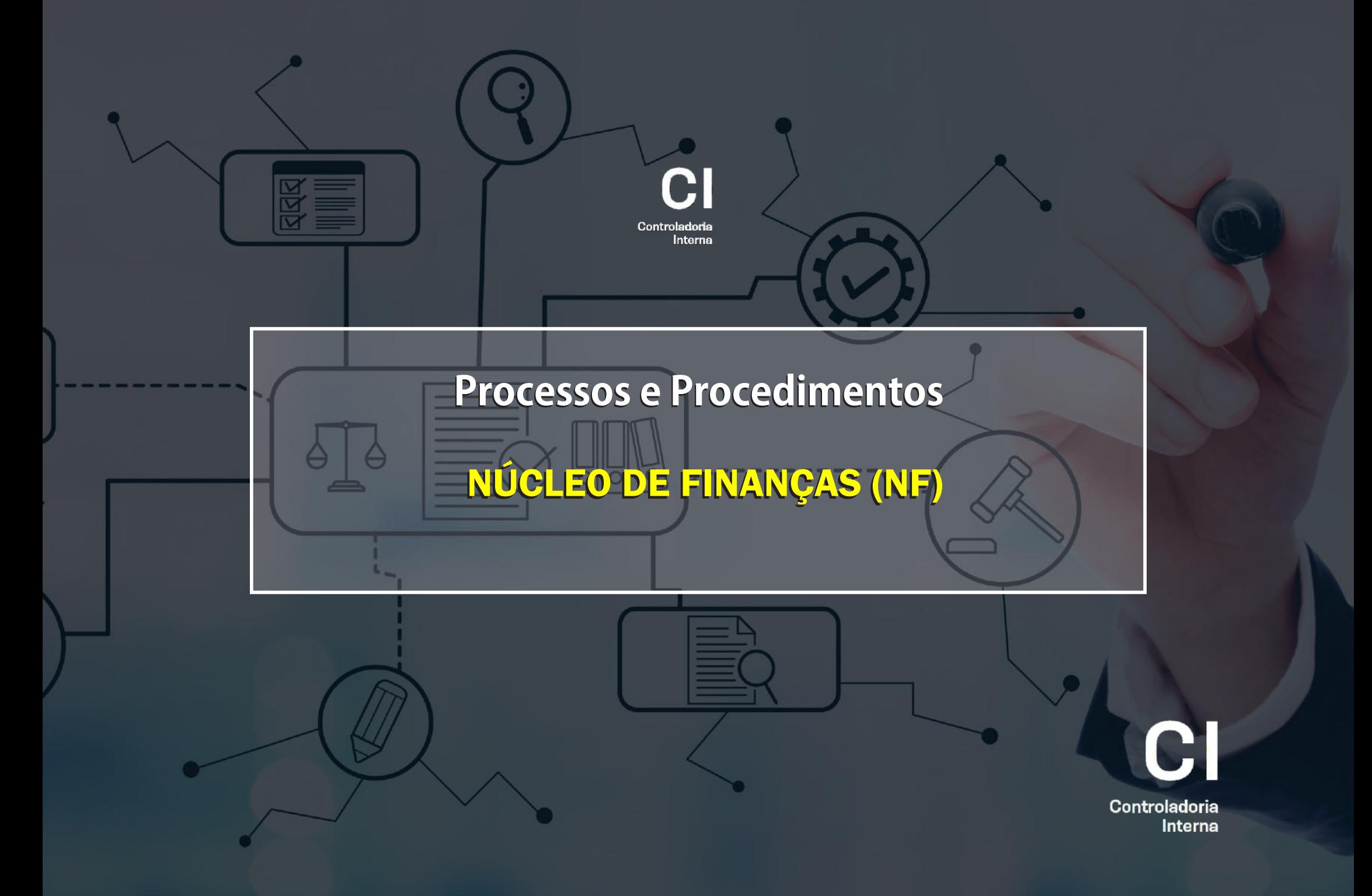

### **A. DA PROGRAMAÇÃO DE DESEMBOLSO FINANCEIRO (PD)**

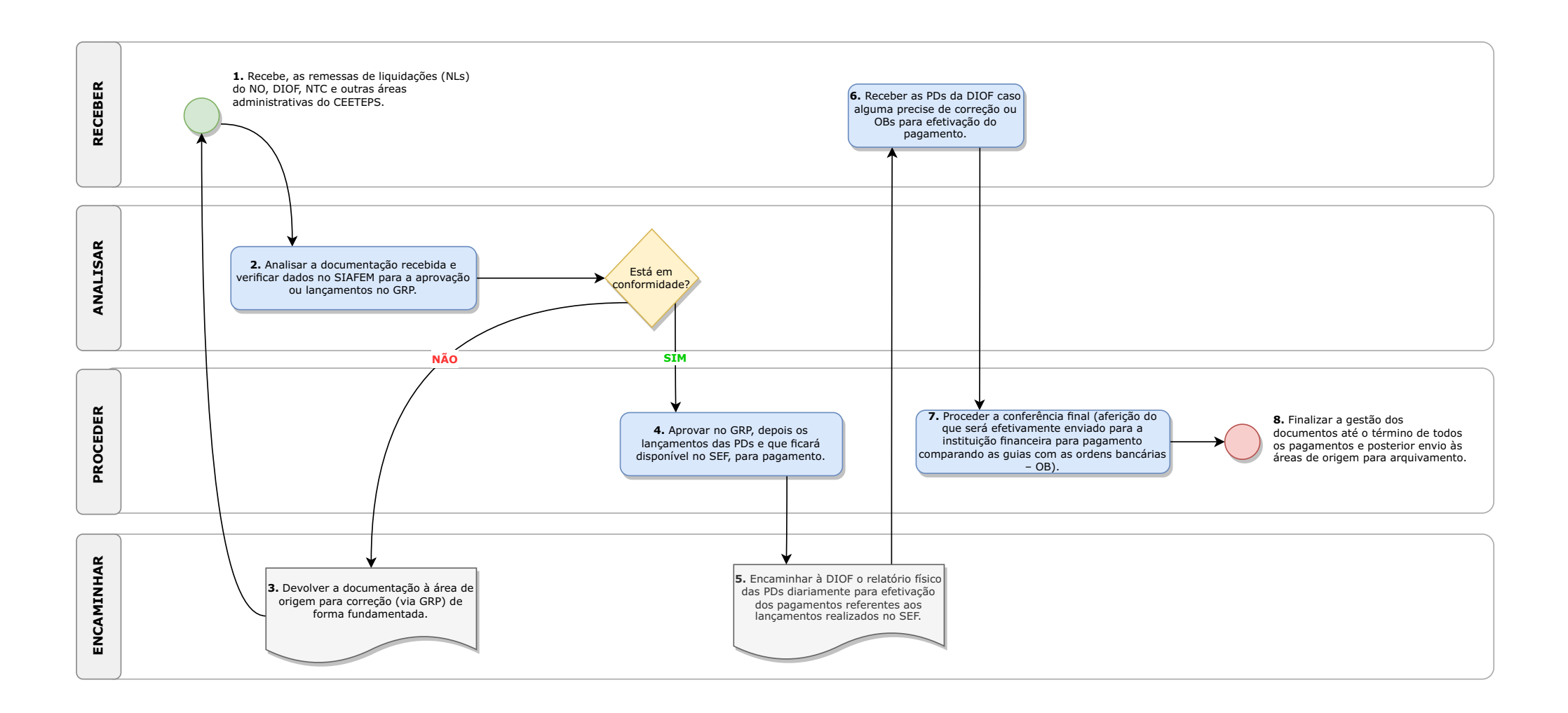

# NÚCLEO DE FINANÇAS (NF)

#### **I- DAFUNDAMENTAÇÃO JURÍDICA:**

• Art. 43, III, "b", da Deliberação CEETEPS n.º 03/2008.

#### **II- DOS PROCESSOS E PROCEDIMENTOS:**

#### **A. DA PROGRAMAÇÃO DE DESEMBOLSO FINANCEIRO (PD)**:

1. RECEBER, pelo SP Sem Papel ou GRP, as remessas de liquidações (NLs) que vêm do(e): a) Núcleo de Orçamento (NO) referentes: às diárias, despesas de quilometragem e de transporte; às notas fiscais de prestações de serviços, obras e aquisição de bens móveis (permanentes e de consumo); aos impostos e contribuições de melhoria; às contribuições, taxas e tarifas, referentes ao exercício regular do poder de polícia, como licenciamentos, e às prestações de serviços de utilidades públicas, como energia elétrica, água, coleta de lixo, gás e telefonia fixa; os vales transporte; b) Divisão de Orçamento e Finanças (DIOF): à folha de pagamento; às rescisões trabalhistas; às Ordens de Créditos Complementares (OCC); c) Núcleo de Tomada de Decisões (NTC): às despesas com adiantamentos; e, d) Outras áreas administrativas do CEETEPS: referentes ao Programa Dinheiro Direto na Escola (PDDE) - deveria ser realizada a prestação de contas pela AGPC, por ser um convênio; entre outros.

2. ANALISAR a documentação recebida (verificando no SIAFEM se o número da nota fiscal e o empenho estão de acordo com a liquidação, inclusive a fonte pagadora) para a aprovação ou lançamentos no GRP.

3. ENCAMINHAR, não estando em conformidade (devolve-se a documentação à área de origem para correção (via GRP) de forma fundamentada, retornando ao início dos atos constantes no procedimento); ou,

4. PROCEDER, estando em conformidade (realiza a aprovação no GRP, depois os lançamentos das PDs no GRP, que por meio da integração entre os sistemas, já ficará disponível no Sistema de Execução Financeira – SEF, para pagamento).

5. ENCAMINHAR à Divisão de Orçamento e Finanças (DIOF) o relatório físico das PDs diariamente para efetivação dos pagamentos referentes aos lançamentos realizados no SEF.

6. RECEBER as PDs da DIOF caso alguma precise de correção ou as OBs da DIOF para efetivação do pagamento.

7. PROCEDER a conferência final pelo NF ocorre por meio da aferição do que será efetivamente enviado para a instituição financeira para pagamento (comparando as guias com as ordens bancárias – OB).

8. PROCEDER a finalização pelo NF referente a gestão dos documentos até o término de todos os pagamentos e posterior envio às áreas de origem para arquivamento.

# **B. DA SOLICITAÇÃO DE PAGAMENTOS NO SEF**

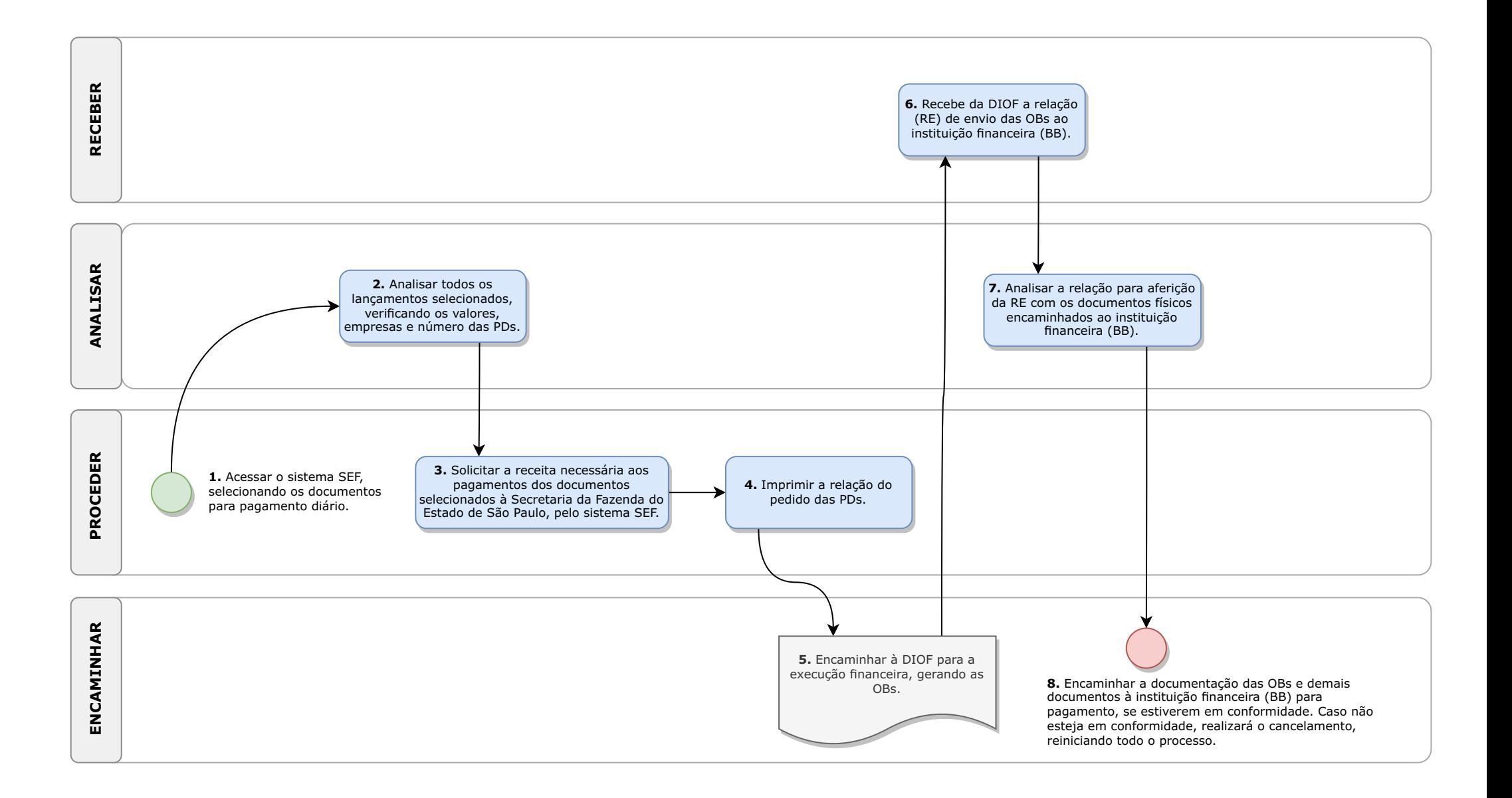

#### **B. DASOLICITAÇÃO DE PAGAMENTOS NO SEF**:

1. PROCEDER acessando o sistema SEF (Sistema de Execução Financeira do Estado de São Paulo), selecionando os documentos para pagamento diário, nos termos da Portaria CAF/G n.º 27/2017, que se refere ao processamento das ordens bancárias.

2. ANALISAR todos os lançamentos selecionados, verificando os valores, empresas e número das PDs.

3. PROCEDER a solicitação da receita necessária aos pagamentos dos documentos selecionados à Secretaria da Fazenda do Estado de São Paulo, pelo sistema SEF.

4. PROCEDER à impressão da relação do pedido das PDs.

5. ENCAMINHAR à DIOF para a execução financeira, gerando as ordens bancárias (OBs).

6. RECEBER da DIOF a relação (RE) de envio das OBs à instituição financeira (Banco do Brasil).

7. ANALISAR a relação para aferição da RE com os documentos físicos encaminhados à instituição financeira.

8. ENCAMINHAR a documentação das OBs e demais documentos (guias, ofícios, entre outros) à instituição financeira para pagamento, se estiverem em conformidade. Caso não esteja em conformidade, realizará o cancelamento, reiniciando todo o processo (cancelamento da RE, refazendo as PDs e proceder à nova execução).

#### **C. DO RECEBIMENTO DE RECURSOS FINANCEIROS**

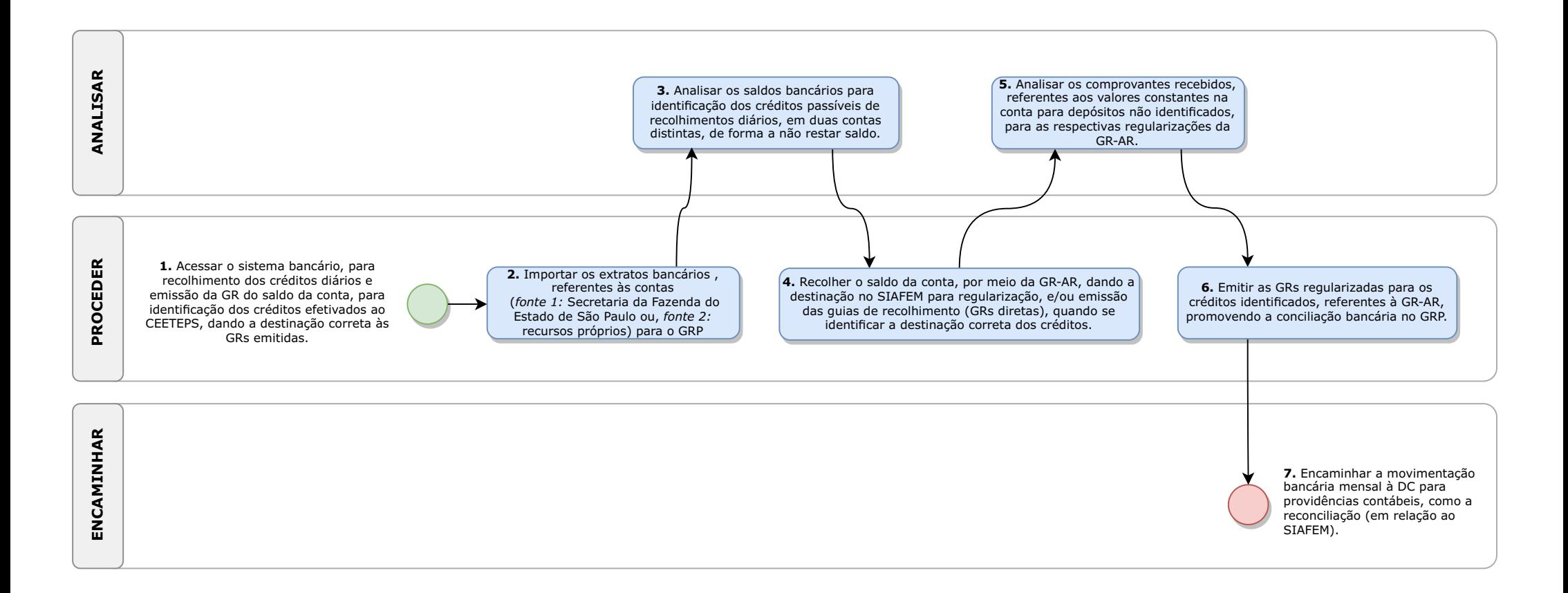

#### **C. DO RECEBIMENTO DE RECURSOS FINANCEIROS**:

1. PROCEDER o acesso ao sistema bancário, de ofício ou por requerimento do interessado, para recolhimento dos créditos diários e emissão da guia de recolhimento (GR) do saldo da conta, para identificação dos créditos efetivados ao CEETEPS, dando a destinação correta às GRs emitidas.

2. PROCEDER a importação dos extratos bancários referentes às contas (fonte 1 – recurso da Secretaria da Fazenda do Estado de São Paulo e fonte 4 – recursos próprios) para o GRP.

3. ANALISAR os saldos bancários, por meio dos extratos emitidos, para identificação dos créditos passíveis de recolhimentos diários, em duas contas distintas, de forma a não restar saldo.

4. PROCEDER ao recolhimento do saldo da conta, por meio da emissão da competente guia (GR-AR), dando a destinação específica no SIAFEM para regularização (conta para depósitos não identificados – para o exercício financeiro), e/ou emissão das guias de recolhimento (GRs diretas), quando se identificar a destinação correta dos créditos.

5. ANALISAR os comprovantes recebidos posteriormente, referentes aos valores constantes na conta para depósitos não identificados (que só pode vigorar durante o exercício), para as respectivas regularizações da GR-AR. (OBS.: devoluções de adiantamentos e desacordos no NPCA, restituição de créditos no URH – comprovação e identificação dos créditos realizados ao CEETEPS, encaminhando ao NF)

6. PROCEDER a emissão de guias de recolhimento (GRs regularizadas) para os créditos identificados, referentes à GR-AR, promovendo a conciliação bancária no GRP.

7. ENCAMINHAR da movimentação bancária mensal à DC para providências contábeis, como a reconciliação (em relação ao SIAFEM).

#### **D. DOS RECOLHIMENTOS DAS GARANTIAS CONTRATUAIS**

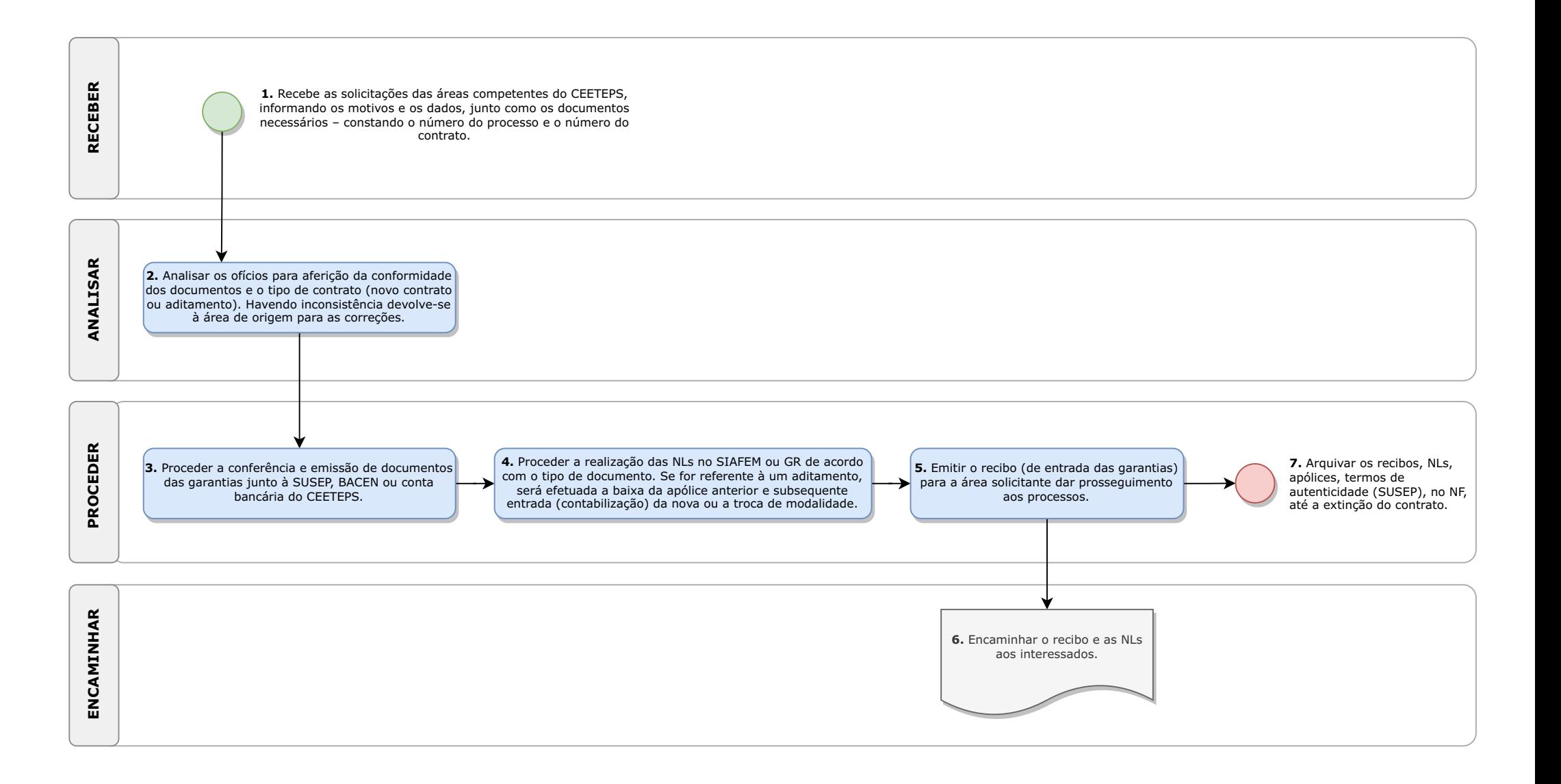

#### **D. DOS RECOLHIMENTOS DAS GARANTIAS CONTRATUAIS**:

1. RECEBER os ofícios (solicitação) das áreas administrativas do CEETEPS (NL, DGC, UIE, DAS, podendo eventualmente vir de outras), informando os motivos e os dados necessários, junto como os documentos (apólices de seguro garantia, cartas fiança ou comprovante dos depósitos financeiros) – constando o número do processo e o número do contrato (nos ofícios e nas garantias), pelo SPSem Papel ou protocolo físico.

2. ANALISAR os ofícios para aferição da conformidade dos documentos e o tipo de contrato (novo contrato ou aditamento). Havendo inconsistência devolve-se à área de origem para as correções.

3. PROCEDER a conferência junto à SUSEP (apólice de seguro garantia – aferir a veracidade e validade – emitindo o termo de autenticidade, no prazo de um a sete dias úteis, estabelecido pela SUSEP), BACEN (carta fiança – aferir a veracidade e validade) ou conta bancária do CEETEPS (depósitos – aferir a ocorrência).

4. PROCEDER a realização das NLs (Notas de Lançamento – no SIAFEM) ou GR (Guia de Recolhimento – para depósitos – no GRP/SIAFEM) de acordo com o tipo de documento, sendo que, se for referente à um aditamento, será efetuada a baixa da apólice anterior e subsequente entrada (contabilização) da nova ou a troca de modalidade.

5. PROCEDER a emissão do recibo (de entrada das garantias) para a área solicitante dar prosseguimento aos processos.

6. ENCAMINHAR o recibo e as NLs aos interessados, em três vias (uma para o NF, outra para a área solicitante e outra para a empresa contratada), pelo SP Sem Papel ou protocolo físico.

7. PROCEDER o arquivamento físico ou digital dos recibos, NLs, apólices, termos de autenticidade (SUSEP), no Núcleo de Finanças, até a extinção do contrato.

 $\label{eq:2.1} \begin{split} \mathcal{L}^{\alpha} \circ \mathcal{L}^{\alpha} \circ \math$ 

#### **E. DAS BAIXAS DAS GARANTIAS CONTRATUAIS**

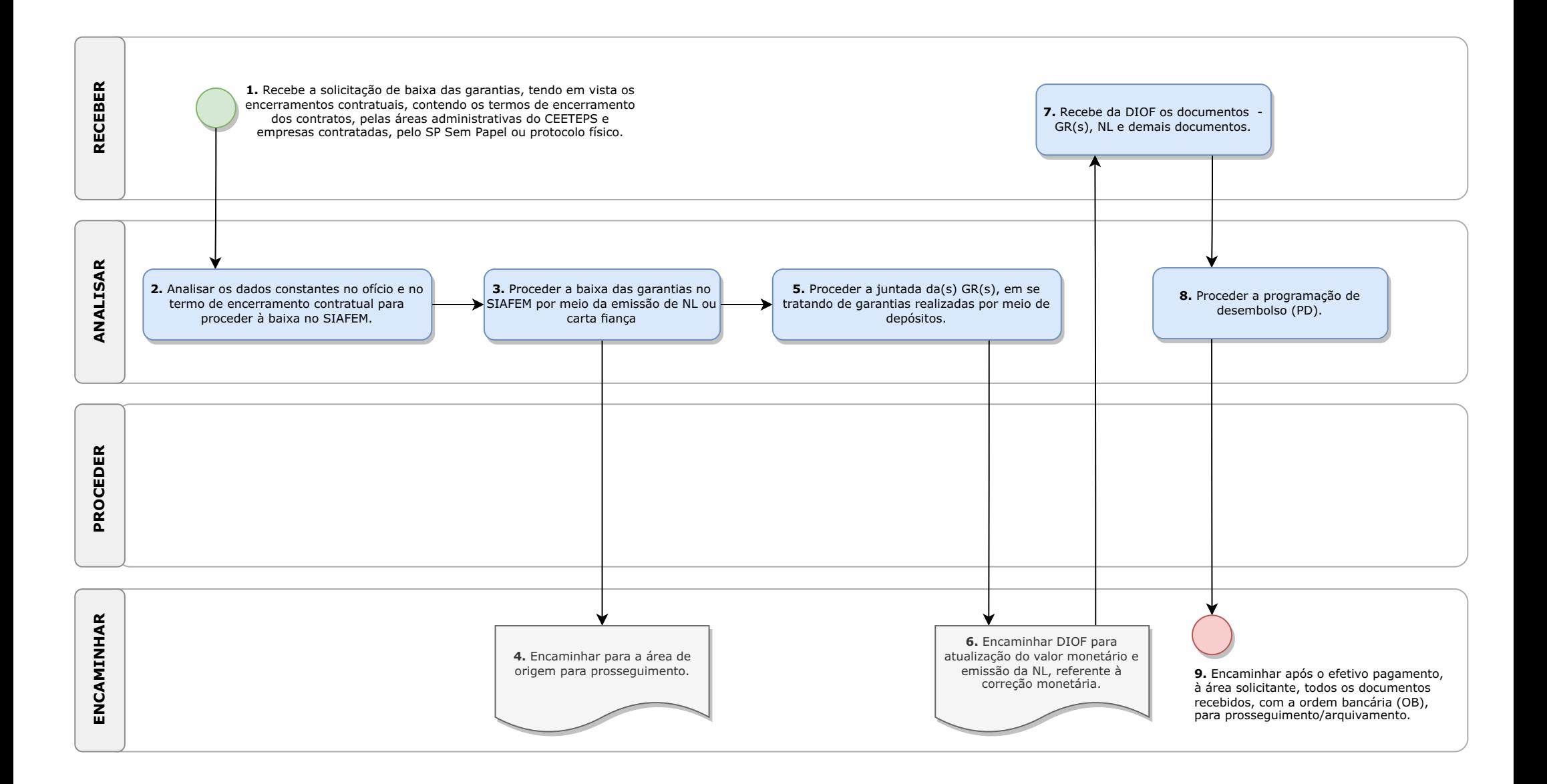

#### **E. DAS BAIXAS DAS GARANTIAS CONTRATUAIS**:

1. RECEBER a solicitação (por ofício) de baixa das garantias, tendo em vista os encerramentos contratuais, contendo os termos de encerramento dos contratos, pelas áreas administrativas do CEETEPS e empresas contratadas, pelo SPSem Papel ou protocolo físico.

2. ANALISAR os dados constantes no ofício e no termo de encerramento contratual para proceder à baixa no SIAFEM.

3. PROCEDER a baixa das garantias no SIAFEM por meio da emissão de Nota de Lançamento (NL), em se tratando de seguro garantia ou carta fiança.

4. ENCAMINHAR para a área de origem para prosseguimento, pelo SPSem Papel ou protocolo físico.

5. PROCEDER a juntada da(s) GR(s), em se tratando de garantias realizadas por meio de depósitos.

6. ENCAMINHAR à DIOF para atualização do valor monetário e emissão da NL (Nota de Lançamento), referente à correção monetária.

7. RECEBER da DIOF os documentos (contendo a(s) GR(s), NL e demais documentos), pelo SP Sem Papel ou protocolo físico.

8. PROCEDER a programação de desembolso (PD).

9. ENCAMINHAR, pelo SP Sem Papel, por recibo, após o efetivo pagamento, à área solicitante, todos os documentos recebidos, com a ordem bancária (OB), para prosseguimento/ arquivamento.

 $\epsilon$  and  $\epsilon$  and

# **F. DA CONCILIAÇÃO BANCÁRIA**

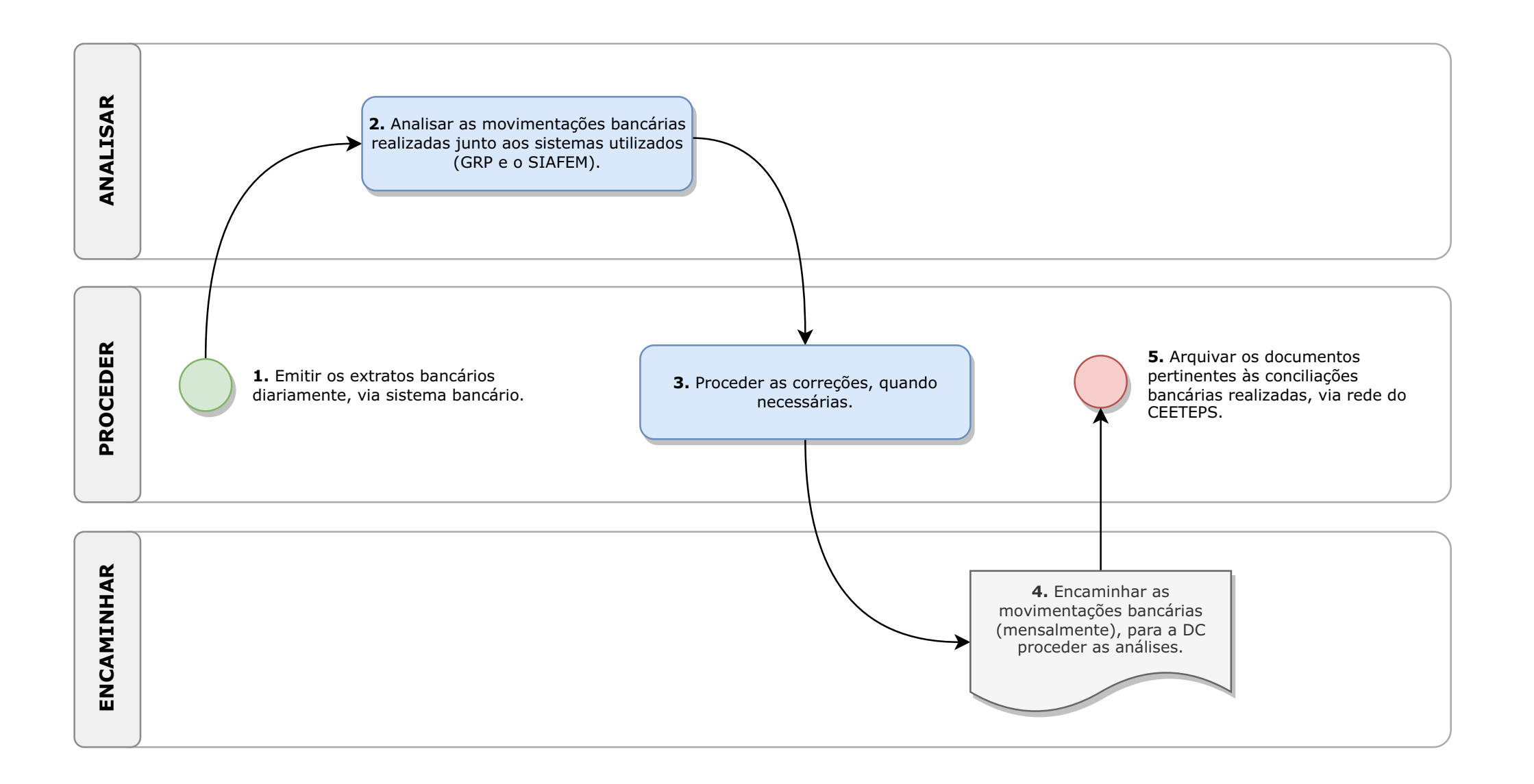

#### **F. DACONCILIAÇÃO BANCÁRIA**:

1. PROCEDER a emissão dos extratos bancários diariamente, via sistema bancário.

2. ANALISAR as movimentações bancárias realizadas junto aos sistemas utilizados (GRPe o SIAFEM).

3. PROCEDER as correções necessárias, se houver necessidade, via planilha Excel. Obs.: deveria ser realizada via GRPou outro sistema utilizado pelo NF/DOF.

4. ENCAMINHAR as movimentações bancárias (mensalmente), via correio eletrônico ou outro meio, para a Divisão de Contabilidade (DC) proceder as análises.

5. PROCEDER ao arquivamento dos documentos pertinentes às conciliações bancárias realizadas, via rede do CEETEPS.

 $\epsilon \leq \epsilon$  .

# **G. DA GUARDA E DEVOLUÇÃO DOS DOCUMENTOS**

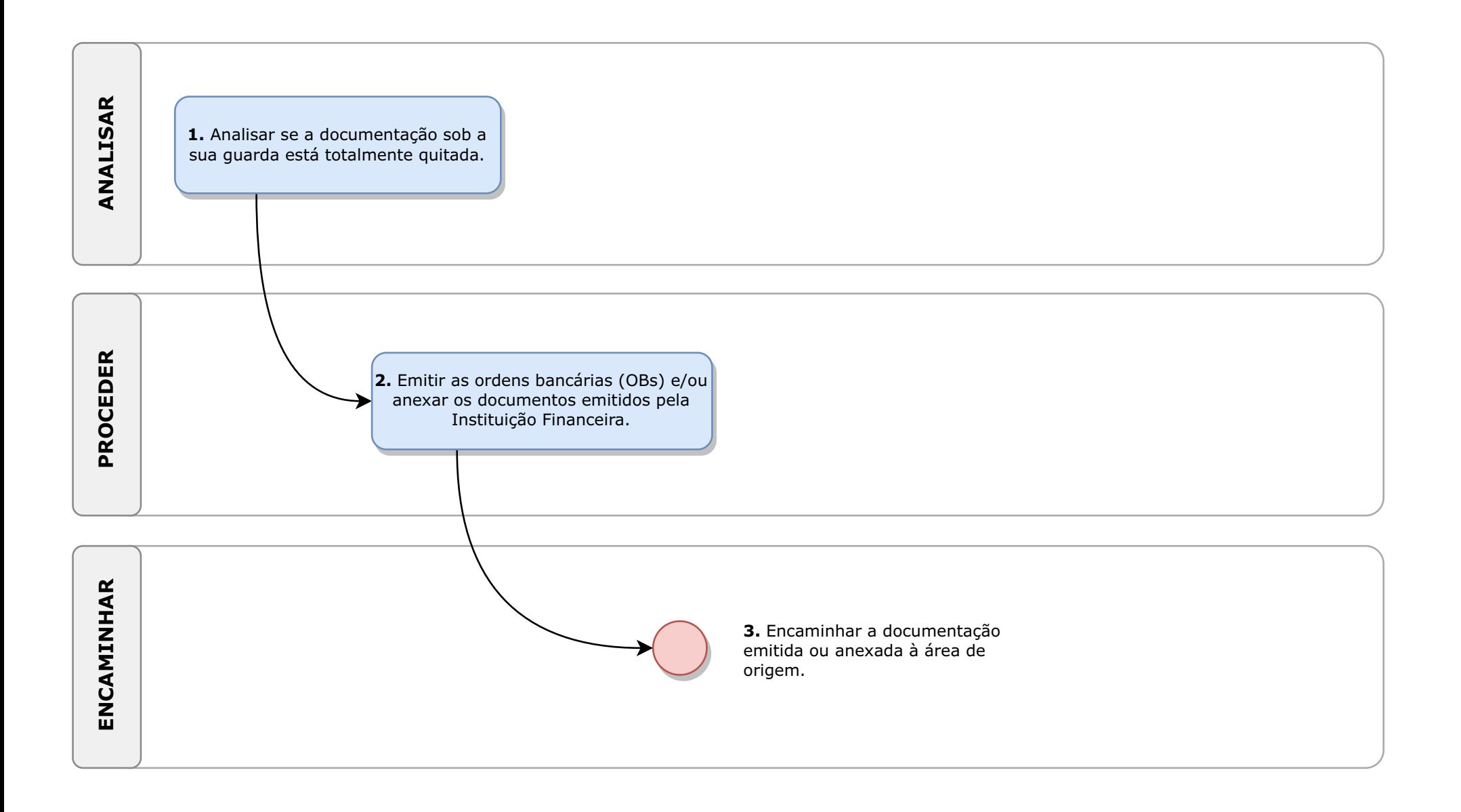

#### **G. D A G U A R D A E D E V O L U Ç Ã O D O S DOCUMENTOS:**

1. ANALISAR se a documentação sob a sua guarda está totalmente quitada.

2. PROCEDER a emissão das ordens bancárias (OBs) e/ou anexar os documentos emitidos pela Instituição Financeira.

3. ENCAMINHAR a documentação emitida ou anexada à área de origem, por meio do SP Sem Papel, GRPou protocolo físico.

 $\epsilon \ll \epsilon$  ,  $\epsilon$ 

# **H. DA COMUNICAÇÃO E PRESTAÇÃO DE INFORMAÇÕES ÀS ÁREAS ADMINISTRATIVAS E/OU OUTROS ÓRGÃOS PÚBLICOS**

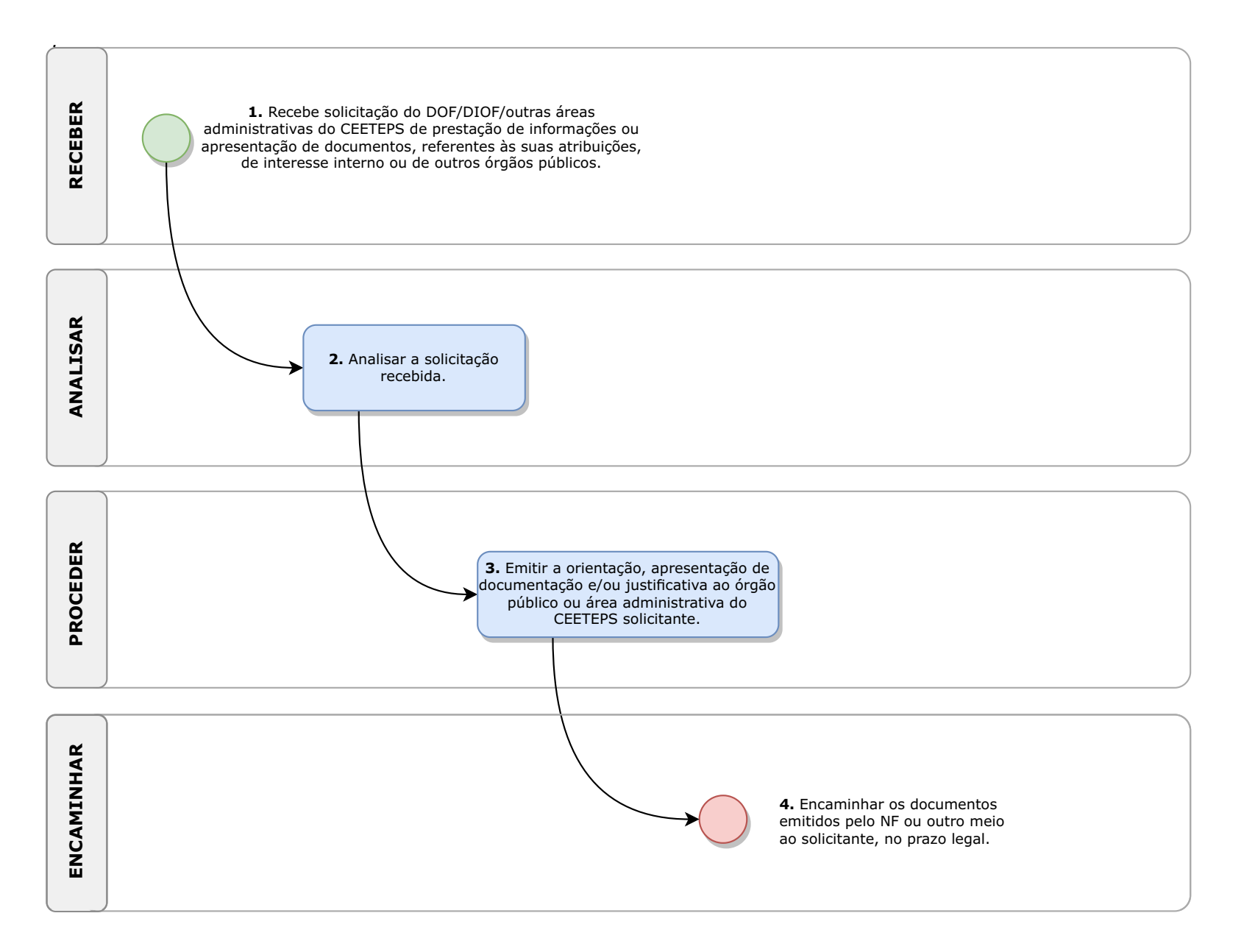

## **H. DA COMUNICAÇÃO E PRESTAÇÃO DE INFORMAÇÕES ÀS ÁREAS ADMINISTRATIVAS E/OU OUTROS ÓRGÃOS PÚBLICOS:**

1. RECEBER, pelo SP Sem Papel, protocolo físico ou outro meio eletrônico, solicitação do DOF/DIOF/outras áreas administrativas do CEETEPS de prestação de informações ou apresentação de documentos, referentes às suas atribuições, de interesse interno ou de outros órgãos públicos.

2. ANALISAR a solicitação recebida.

3. PROCEDER a emissão de orientação, apresentação de documentação e/ou justificativa ao órgão público ou área administrativa do CEETEPS solicitante.

4. ENCAMINHAR os documentos emitidos pelo NF, pelo SP Sem Papel, protocolo físico ou outro meio eletrônico, ao solicitante, no prazo legal.